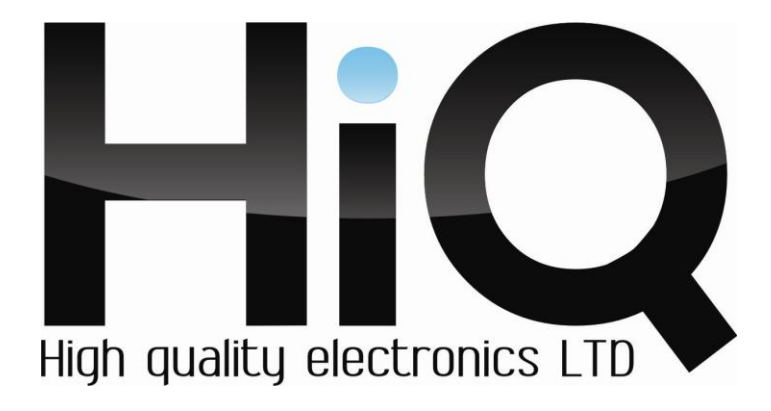

# ИНСТРУКЦИЯ ПО ЭКСПЛУАТАЦИИ

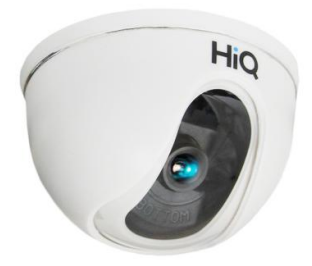

# Цветная IP камера **HiQ-1113H**

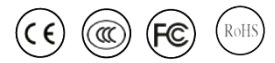

Перед использованием видеокамеры убедитесь, что приняты все меры предосторожности, перечисленные в этой инструкции по эксплуатации. Сохраните данное руководство для справки.

#### **Описание**

IP камеры фирмы «HiQ» имеют современный формат сжатия H264, высокое разрешение, до 2 Мп, сетевой доступ, широкие функциональные возможности.

- Запись в реальном времени (25 к/с) при разрешении до 2 Мп (в  $\equiv$ зависимости от матрицы).
- Два видео потока формата H264.  $\overline{\phantom{0}}$
- Переключение режимов день/ночь.  $\equiv$
- Механический ИК фильтр.  $\equiv$
- Аналоговый видеовыход (опционально).  $\overline{\phantom{0}}$
- Поддержка протокола RTSP.  $\frac{1}{2}$
- $\frac{1}{2}$ Русскоязычный Web-интерфейс.
- Бесплатное русскоязычное ПО «HiQ-CMS» в комплекте.  $\equiv$  .

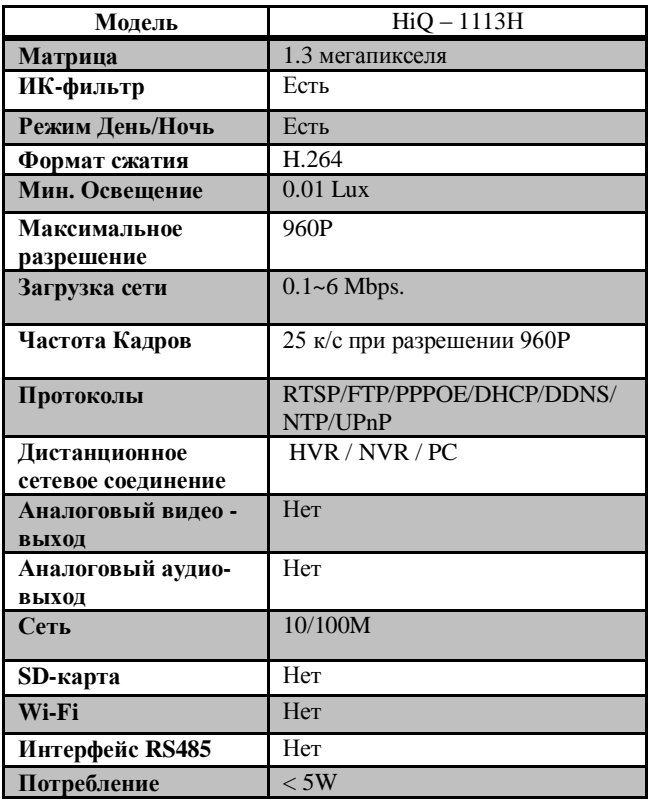

#### **Основные характеристики\***

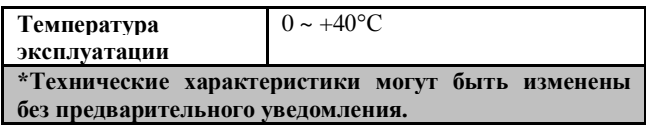

# **Комплектация**

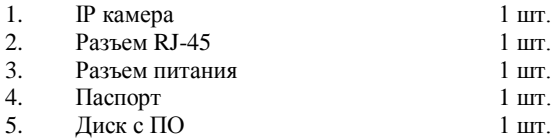

# **Внешний вид устройства**

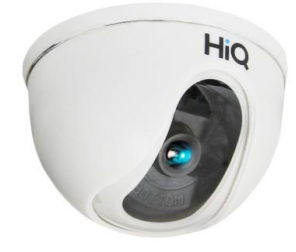

# **Подключение камеры**

- 1. Используйте стандартный сетевой кабель для подключения камеры к сети.
- 2. При необходимости подключите микрофон и динамик к аудио выходам камеры.
- 3. Подключите питание одним из следующих способов:
	- С помощью стабилизированного адаптера питания 12 В.  $\equiv$
	- Используйте питание через Ethernet (функция PoE опционально). Для  $\frac{1}{2}$ этого используйте коммутатор с поддержкой PoE или PoE адаптер, соответствующий стандарту IEEE 802.3af.
- 4. Убедитесь, что светодиодный индикатор на сетевом разъёме активен.

#### **Меры предосторожности**

- 1. Не разбирайте камеру. Ремонт должен производиться только квалифицированным специалистом.
- 2. Не располагайте камеру в местах попадания в объектив прямых солнечных лучей или других источников яркого света. В противном случае это может привести к повреждению камеры, в независимости от того, используется она или нет.
- 3. Не устанавливайте и не используйте устройство в местах с температурой ниже 0°С и выше +40°С.
- 4. Не устанавливайте камеру:
	- $\equiv$ в зонах с влажностью и уровнем загрязнения воздуха более 95%;
	- в области повышенного испарения и парообразования или  $\overline{\phantom{0}}$ усиленной вибрации.
- 5. Предотвращайте механические повреждения камеры.
- 6. При монтаже камеры следует оставить достаточное пространство для легкого доступа к шнуру электропитания и выходам (разъемам) при дальнейшей эксплуатации изделия.

**ВНИМАНИЕ! Несоблюдение условий хранения и эксплуатации камеры может привести к повреждению оборудования.**